## NeuroShell Trader

The Trend Persistence Rate indicator described by Richard Poster can be easily implemented in the NeuroShell Trader by combining a few of the NeuroShell Trader's over 800 indicators. To implement the TPR, select 'New Indicator …' from the 'Insert' menu and use the Indicator Wizard to create the following indicators:

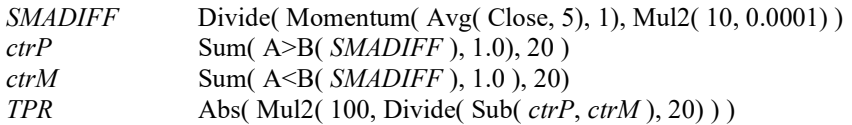

NeuroShell Trader users can go to the STOCKS & COMMODITIES section of the NeuroShell Trader free technical support website to download a copy of any of the traders' tips.

> Marge Sherald, Ward Systems Group, Inc 301 662 7950, E-mail sales@wardsystems.com http://www.neuroshell.com

Figure 1: A NeuroShell Trader chart showing the TPR for EUR/USD.